Para consultar seu local de prova entre no site [http://ces.ufpel.edu.br/conctecadmed0014\\_2016/](http://ces.ufpel.edu.br/conctecadmed0014_2016/) e insira seu RG e número de inscrição (caso não tenha conhecimento do mesmo, poderá conferi-lo na lista de candidatos homologados, disponível no mesmo site) no espaço conforme a imagem:

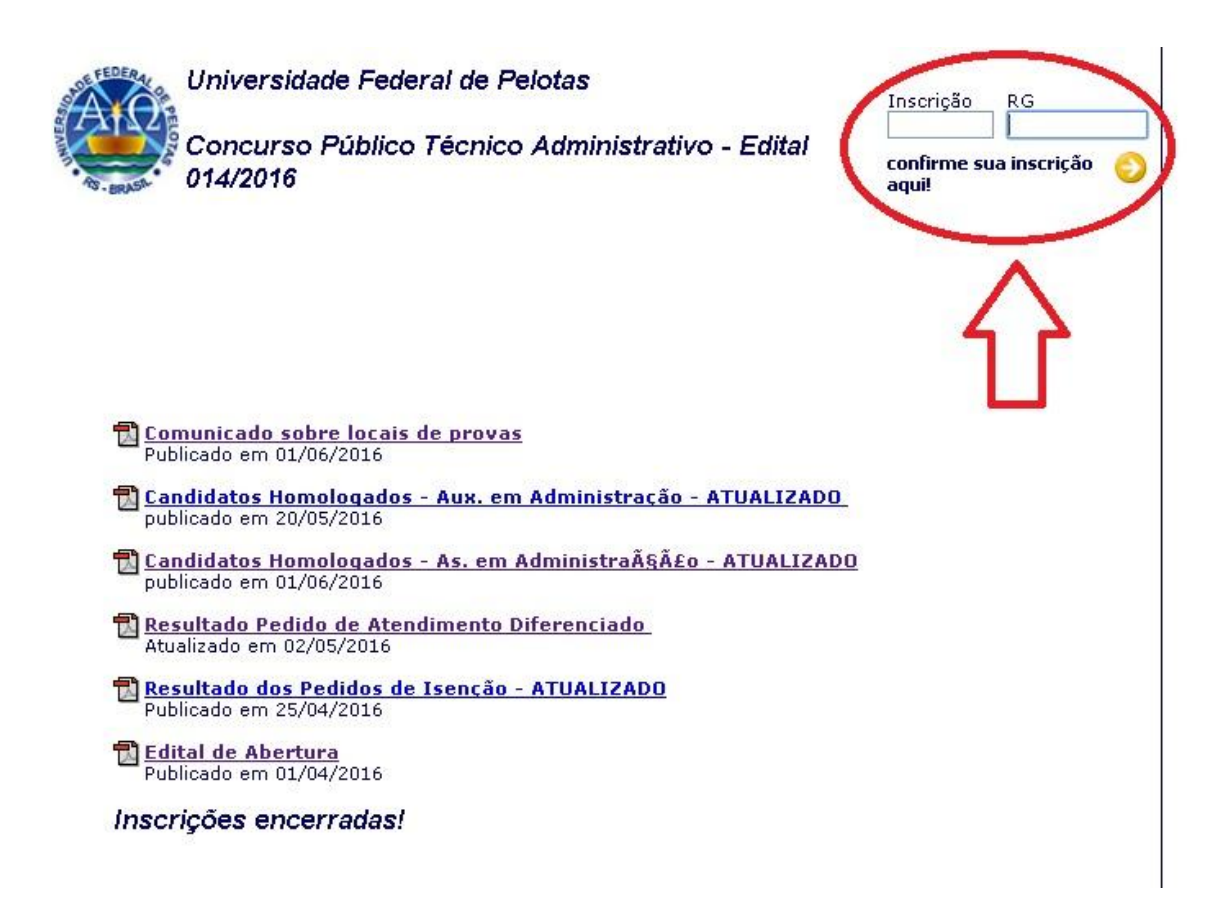